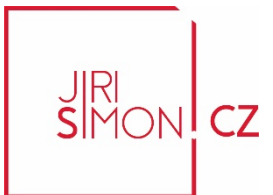

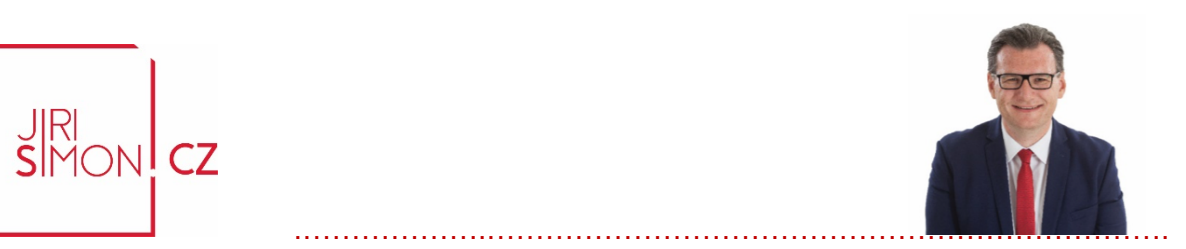

# **Průběh řízení v katastru nemovitostí?**

## **Praktický návod na to, jak být v obraze a online sledovat průběh řízení v katastru nemovitostí!**

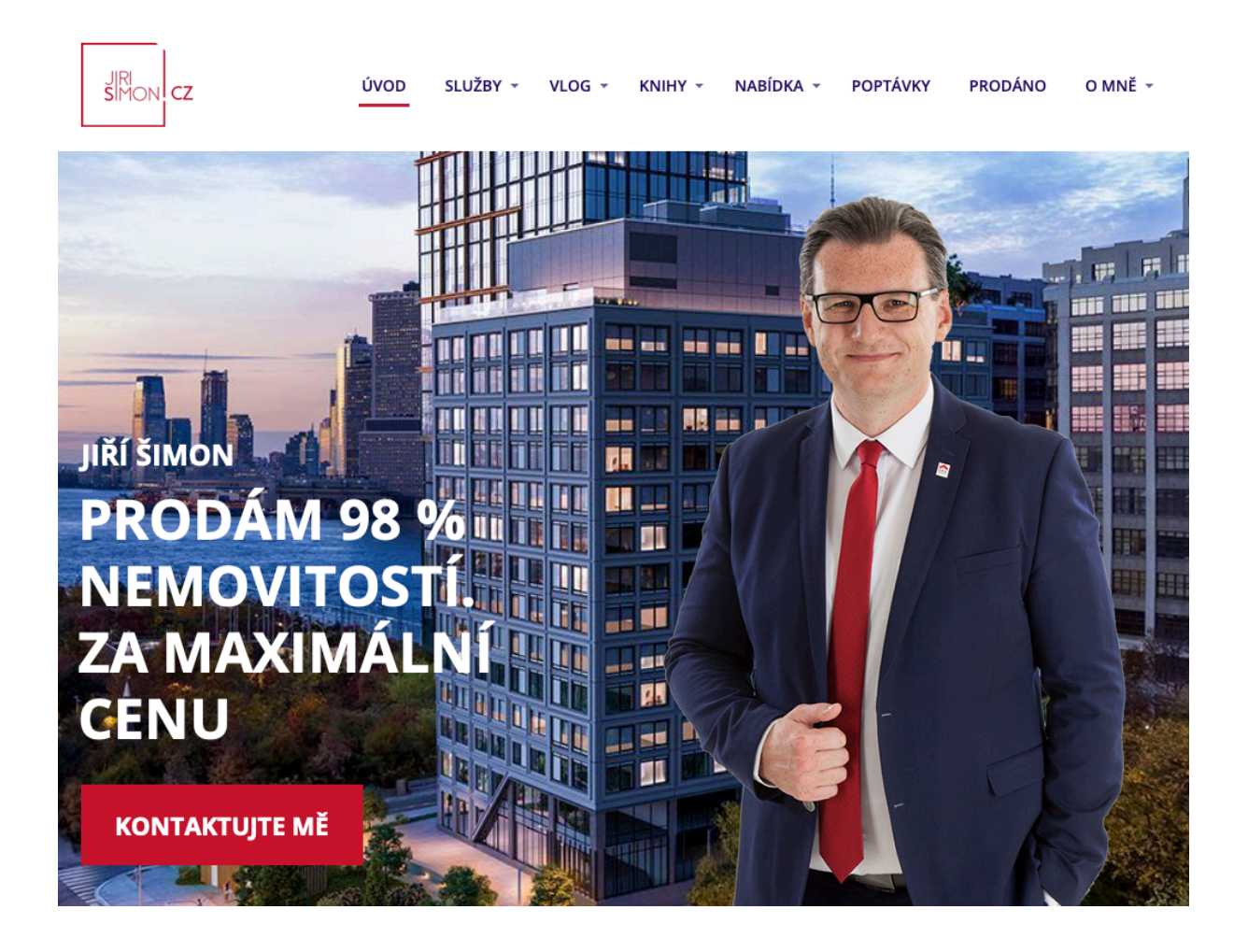

#### #výjimečnérealitníslužby .……………….…………………………………………………….…………………………………….

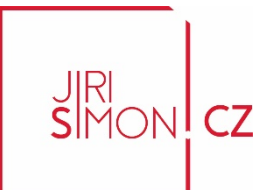

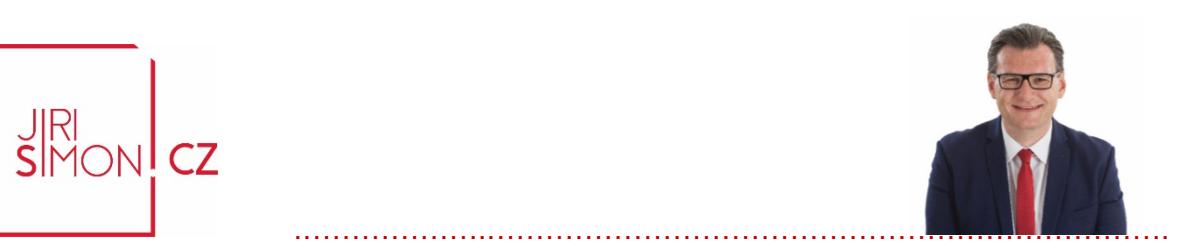

### **Sledování průběhu řízení v katastru nemovitostí**

**Prodáváte nemovitost** nebo řešíte např. **výmaz zástavního práva** z katastru nemovitostí a potřebujete vědět **v jakém stavu se řízení nachází**, a to třeba proto, že čekáte na výplatu peněz z úschovy nebo cokoliv dalšího a čas je pro vás důležitý?

Přináším vám **jednoduchý návod**, jak průběh řízení **sledovat online** na internetu přímo na webu katastrálního úřadu a mít tak nejaktuálnější informace online.

Pro sledování budete potřebovat pouze dvě základní informace a tím je **číslo řízení**, které bylo vašemu podání na katastru přiděleno v podatelně při podání smlouvy a **název místně příslušného katastrálního úřadu** ke kterému náleží vaše podání a nemovitost.

Číslo řízení je vždy uváděno ve formátu **V-xxxx/rok** nebo v případě záznamů **Z-xxxx/rok**. Prakticky tyto čísla jednací mohou vypadat například takto: **V-2569/2020** pro katastrální úřad Praha-západ. Písmeno **V znamená VKLAD** – tím se zapisují změny vlastnického práva, zástavního práva apod… a dále **Z znamená ZÁZNAM** a ten se používá při podáních, které jsou katastrálním úřadem pouze zapisována fakta, které již pravomocně rozhodl jiný úřad typicky např. rozhodnutí soudu o dědictví apod. Ve většině případů se používá VKLAD tedy písmeno V.

Na podání typu **VKLAD se vždy vztahuje 20ti denní ochranná lhůta od podání**, kdy katastrální úřad nemůže s podáním nic dělat a to především vklad zapsat a vždy bez výjimky se po podání čeká na uplynutí této lhůty a následně je teprve možné provést katastrálním úřadem vklad. Jedná se o **ochranu práv majitelů nemovitostí**, tak aby měli možnost se v této lhůtě dozvědět a případně napadnout neplatnost nějakého nekalého úkonu např. při pokusu o odcizení nemovitosti pomocí podvodného jednání. **Je tedy nutné vždy vyčkat na uplynutí této lhůty.**

#výjimečnérealitníslužby .……………….…………………………………………………….…………………………………….

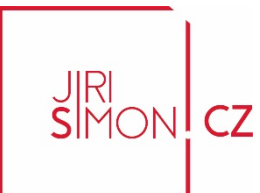

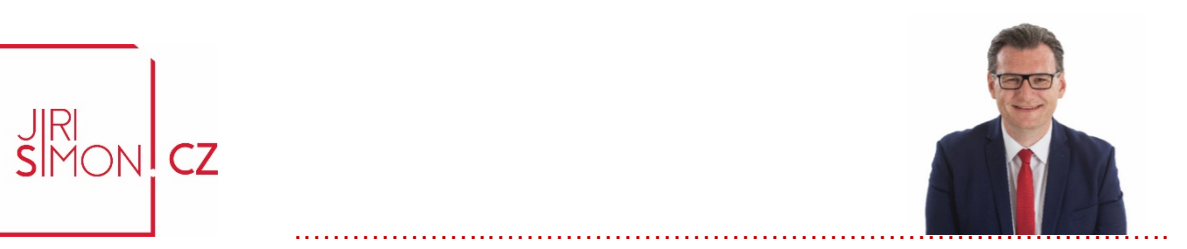

**Aktuální situace na většině katastrálních úřadech je taková, že k zápisu dochází v řádu několika málo dnů po uplynutí této lhůty**. Typicky 3-10 dní. Ovšem dle zákona má katastrální úřad na takový zápis lhůtu 30 dní ve výjimečných případech 60 dní. Nevzniká tedy žádný nárok na rychlejší zápis, než jsou uvedené lhůty, ale praxe je naštěstí lepší a jak jsem uváděl k **zápisu dochází většinou v řádu několika málo dnů** po skončení ochranné lhůty.

Celý průběh řízení od podání až po jeho ukončení je dnes možné zdarma sledovat na internetu na adrese: https://nahlizenidokn.cuzk.cz/

#### **Zde přináším jednoduchý návod na toto sledování:**

Na internetu zadejte tuto URL adresu: https://nahlizenidokn.cuzk.cz/ a objeví se vám níže uvedená stránka. Následně klikněte na tlačítko ŘÍZENÍ (dvě možné varianty – vyznačeno):

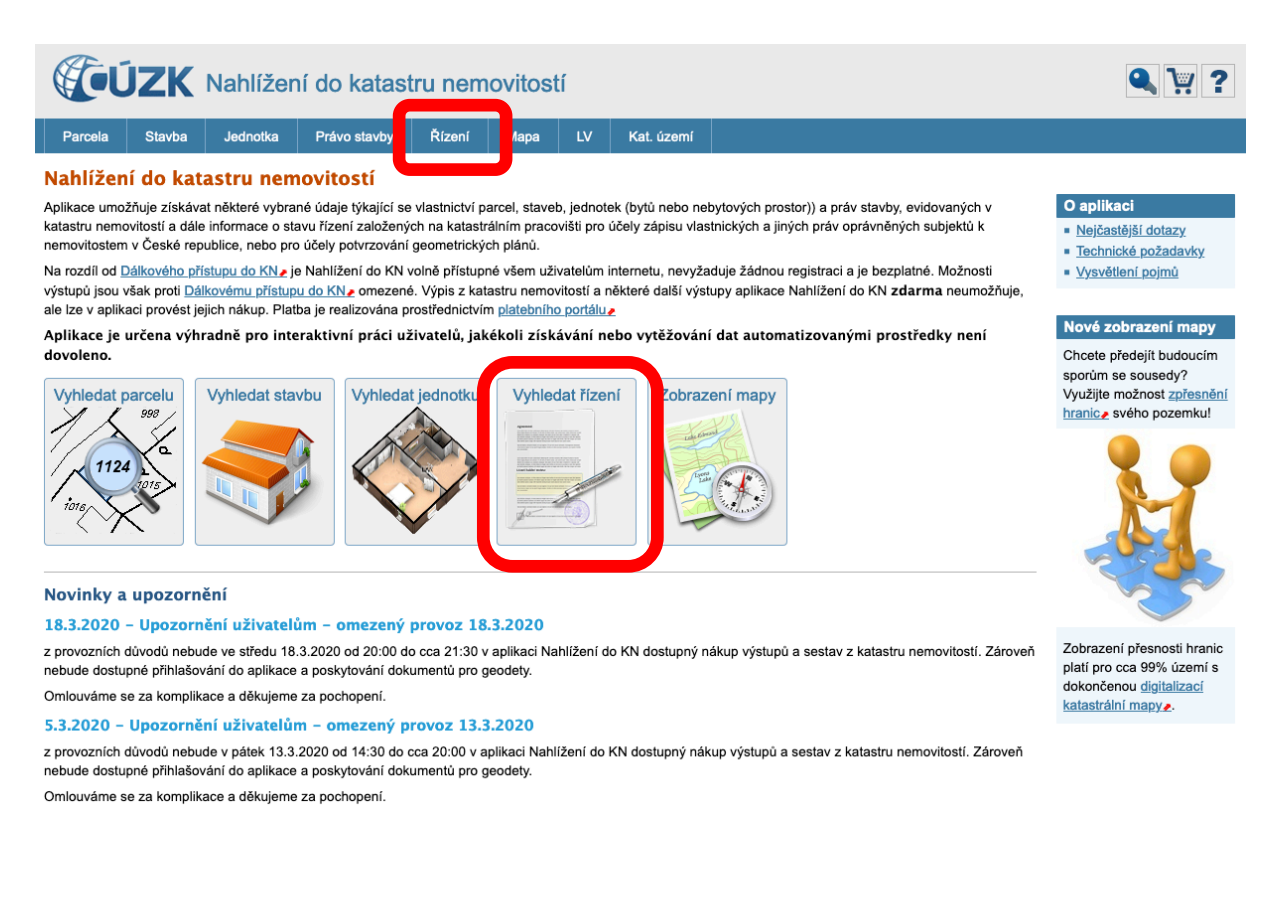

#### #výjimečnérealitníslužby

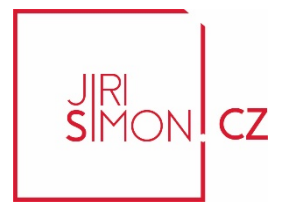

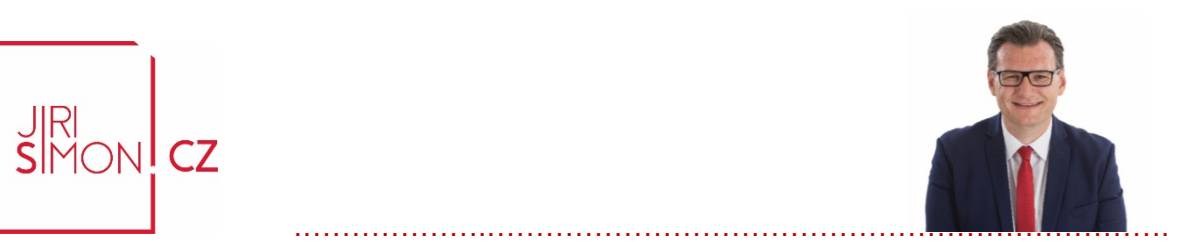

Zobrazí se vám následující stránka a ve vyznačeném poli:

- a) Vyberte, jestli jedná o VKLAD V nebo ZÁZNAM Z ve většině případů je to VKLAD
- b) Do vedlejšího (žluté) políčka napište číslo podání (např. 2569)
- c) V dalším poli vyberte rok, kdy byl návrh podán
- d) V dalším poli vyberte název katastrálního úřadu, kam byl návrh podán
- e) Stiskněte tlačítko vyhledat

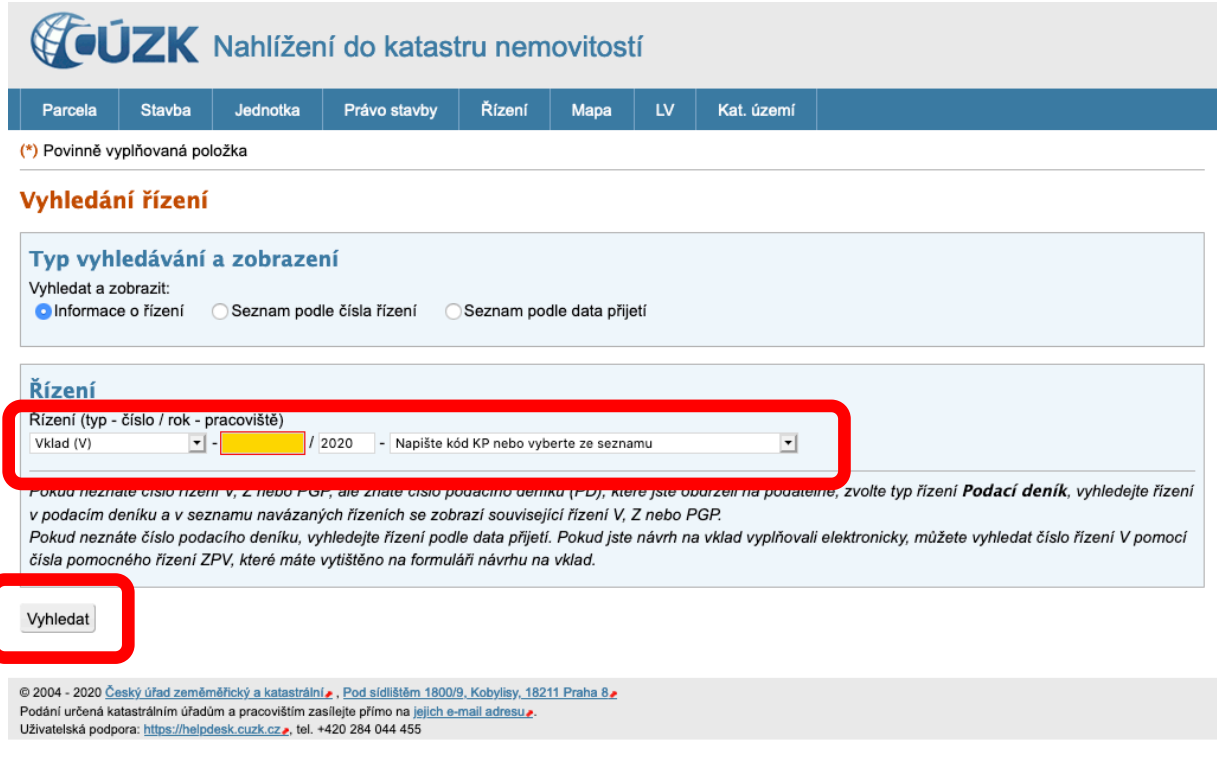

#### #výjimečnérealitníslužby

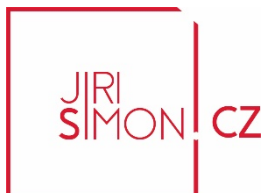

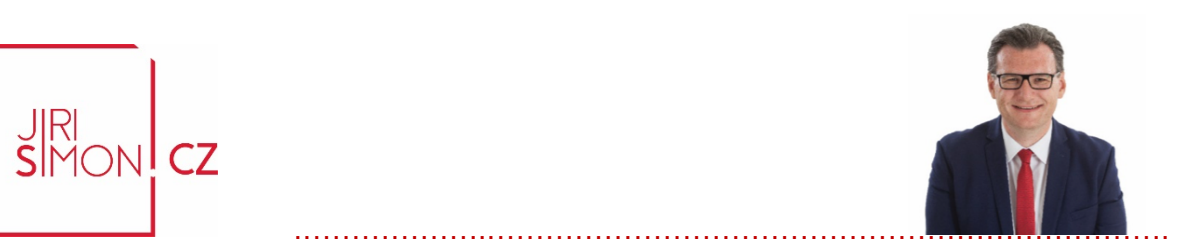

Zobrazí se vám výsledek vyhledávání a informace o stavu průběhu řízení a výsledek v případě, že byl vklad úspěšně proveden a právo na základě podané listiny vloženo bude vypadat takto:

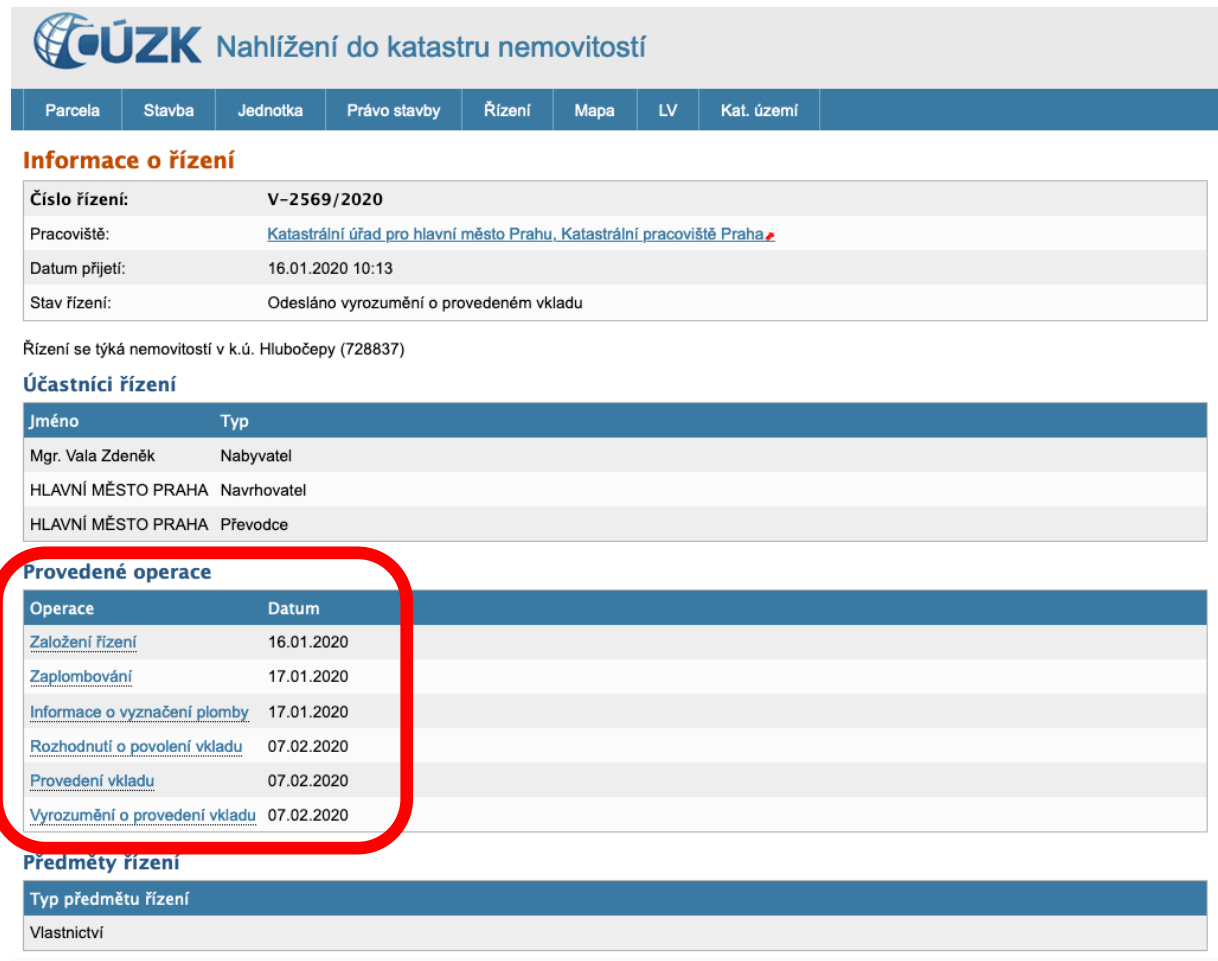

Toto je ideální stav, který všichni chceme  $\odot$  Vklad proběhl hladce a právo bylo zapsáno!

Jednotlivé stavy řízení se promítají v čase v závislosti na jeho pokroku v čase a práci katastrálního úřadu.

#výjimečnérealitníslužby .……………….…………………………………………………….…………………………………….

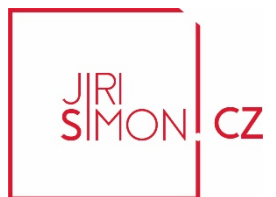

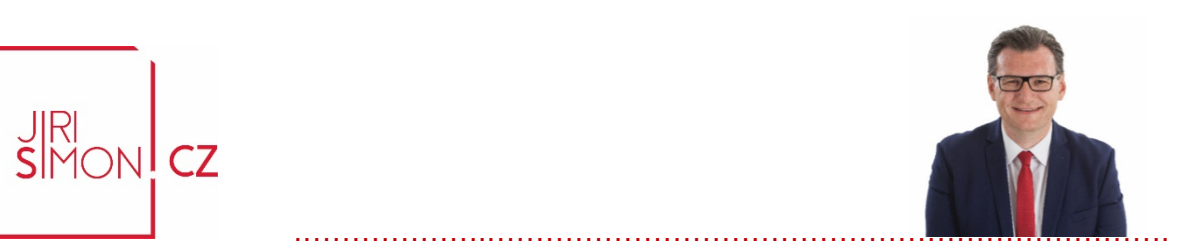

#### **Typicky se můžete setkat s následujícími stavy postupu řízení:**

1. Od doby podání do konce ochranné lhůty, která ještě neskončila uvidíte přibližně toto a z uvedené informace je patrné, že do 2.4.2020 se v tomto případě nebude s vkladem nic dít. Katastrální úřad má dle zákona zákaz vklad provést. Musí nejprve tato lhůta uplynout a pak může teprve katastrální úřad dále v řízení pokračovat. První den, kdy je možné v řízení pokračovat je tedy 3.4.2020 a od té doby má smysl průběh řízení sledovat, pokud je pro vás informace důležitá například proto, že čekáte na výplatu peněz, které jsou vázány v úschově na tento převod:

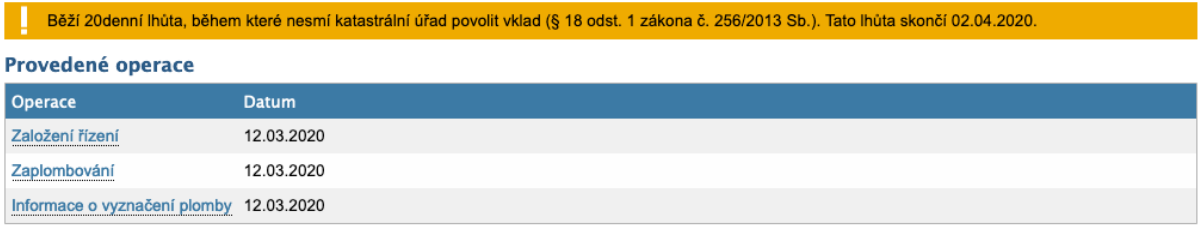

2. Po uplynutí ochranné lhůty je odstraněna informace o této lhůtě a stav řízení vypadá takto:

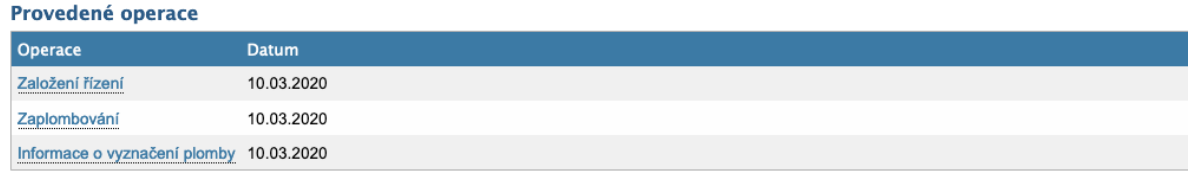

#### #výjimečnérealitníslužby .……………….…………………………………………………….…………………………………….

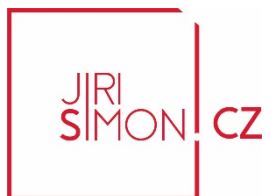

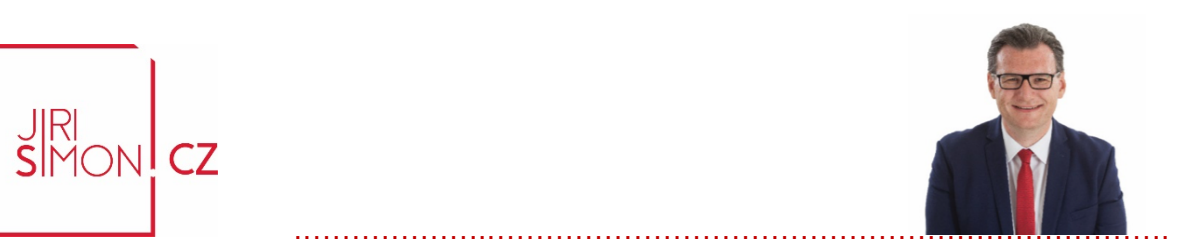

3. Následně začne katastrální úřad návrh zkoumat a v případě, že bude vše v pořádku, tak v průběhu několika dní katastrální úřad vklad provede a výsledek bude vypadat takto (ideální stav):

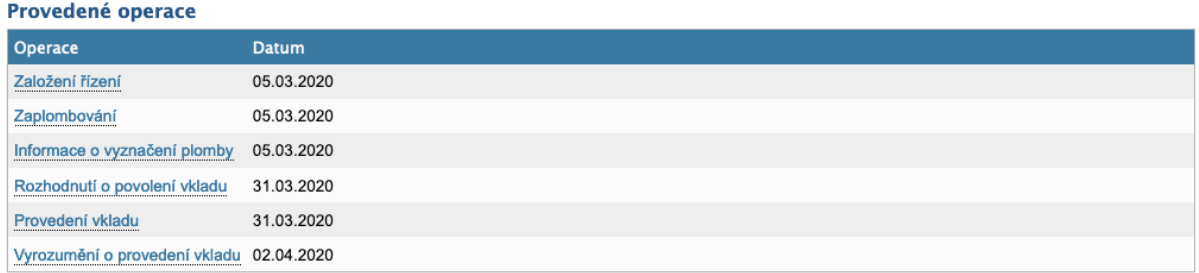

4. Pokud ovšem katastrální shledá v podání chybu může návrh zastavit nebo přerušit a vyzvat k doplnění. To je situace, která si vyžádá další akci z vaší strany, tak aby byly chyby odstraněny nebo doplněny. V tomto případě se doporučuji spojit s katastrálním úřadem, a to přímo s pracovníkem právního oddělení, který má toto řízení na starosti a zjistit co je potřebné udělat. Tato situace vypadá přibližně takto:

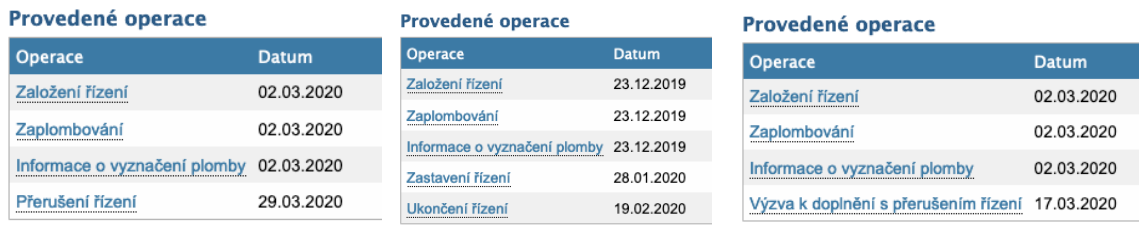

**Přeji Vám, ať převod vaší nemovitosti proběhne hladce a bez komplikací. Pokud vám budu moc jakkoliv pomoc, budu rád, když se na mě obrátíte.** 

**Jiří Šimon – výjimečné realitní služby** Tel: 602 30 40 70, email: *jirisimon@jirisimon.cz*, www.jirisimon.cz Kancelář: Národní 39, Praha 1, PSČ: 110 00

#### #výjimečnérealitníslužby